## **Packages - Packaging Request #956**

# **[corebird] add package to PCR**

2016-02-28 07:40 AM - jluttine

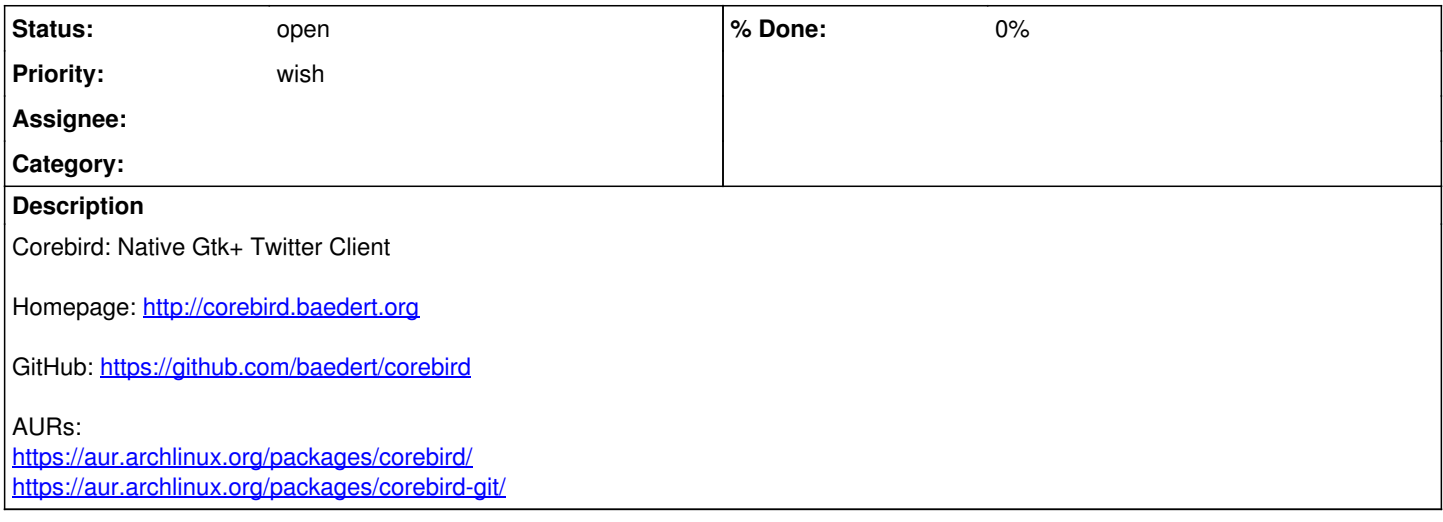

#### **History**

#### **#1 - 2016-08-31 08:59 PM - Anonymous**

*- Assignee set to Anonymous*

### **#2 - 2016-08-31 08:59 PM - Anonymous**

*- Subject changed from [corebird] add corebird package to [corebird] add package to PCR*

#### **#3 - 2017-04-18 07:31 PM - Anonymous**

*- Assignee deleted (Anonymous)*